# **COL100 PREP**

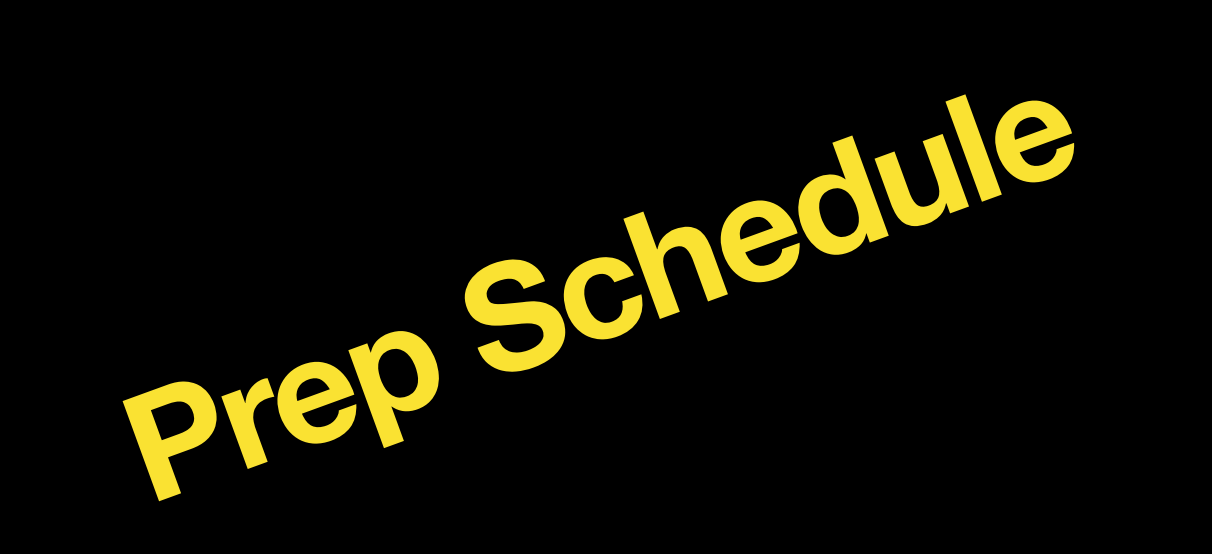

- Lecture 945-1115
- Labs:
	- $-1130-130$ 
		- am, bb, ce, ch: LH503
		- cs,ee,es: LH 504
	- $-3-5$ 
		- me, ms,.mt: LH 503
		- ph,tt: LH 504

**About COL100**

‣ Organization of Computing Systems. Concept of an algorithm; termination and correctness. Algorithms to programs: specification, top-down development and stepwise refinement. Problem solving using a functional style; Correctness issues in programming; Efficiency issues in programming; Time and space measures. Procedures, functions. Data types, representational invariants. Encapsulation, abstractions, interaction and modularity. Identifying and exploiting inherent concurrency. Structured style of imperative programming. Introduction to numerical

- Introduction to Computer Science
	- methods. At least one example of large program development.
- Comprehension and Composition
	- ‣ Create, design, and express programs
		- Correct logic; Efficient; Understandable in any language

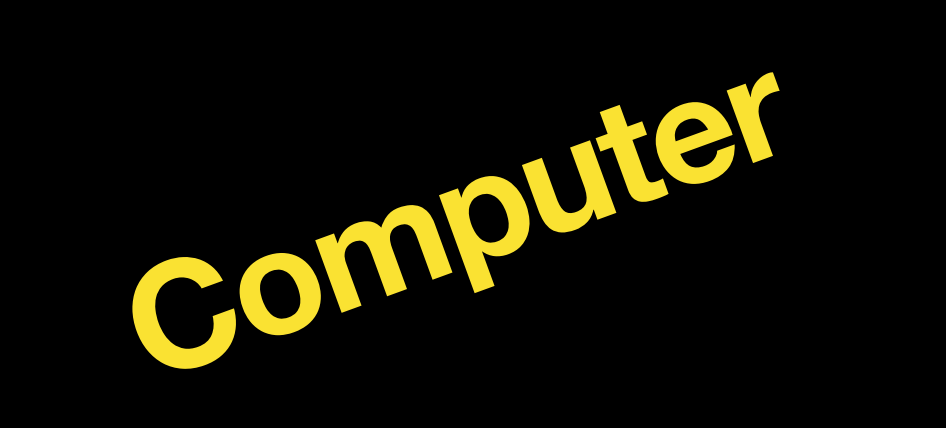

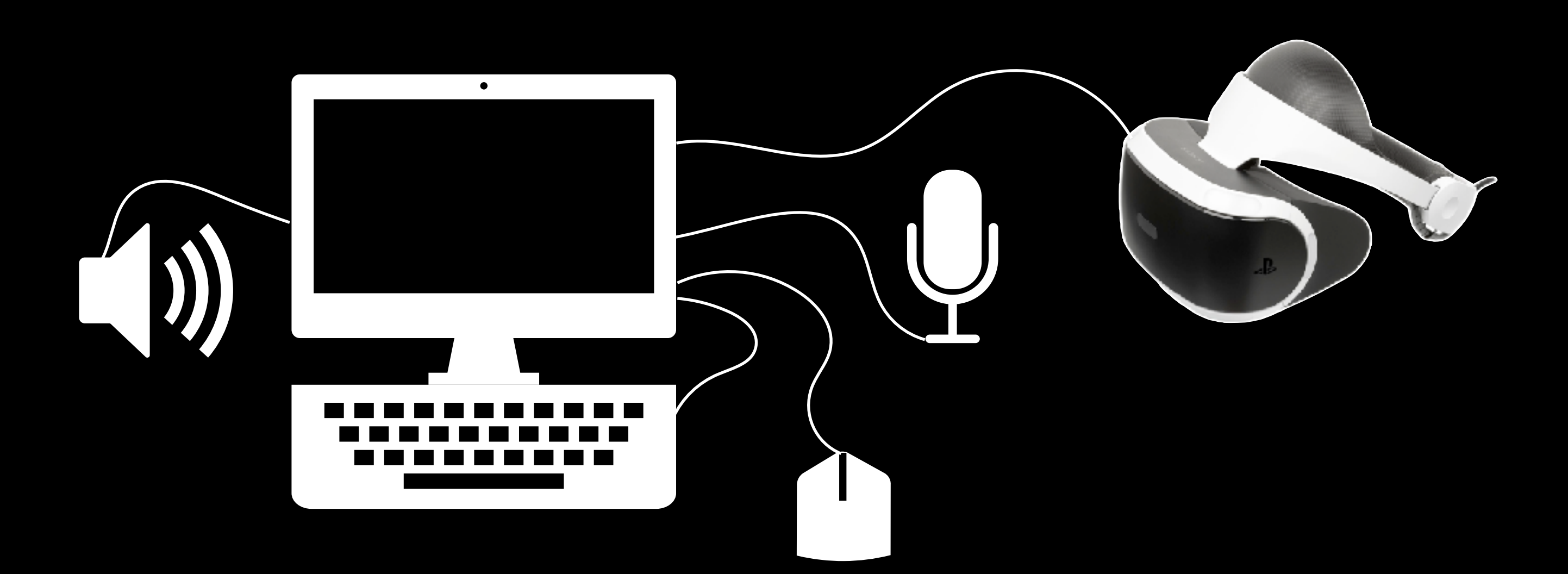

- Multiple active devices
	- with some place to store data

## **CPU SLOT**

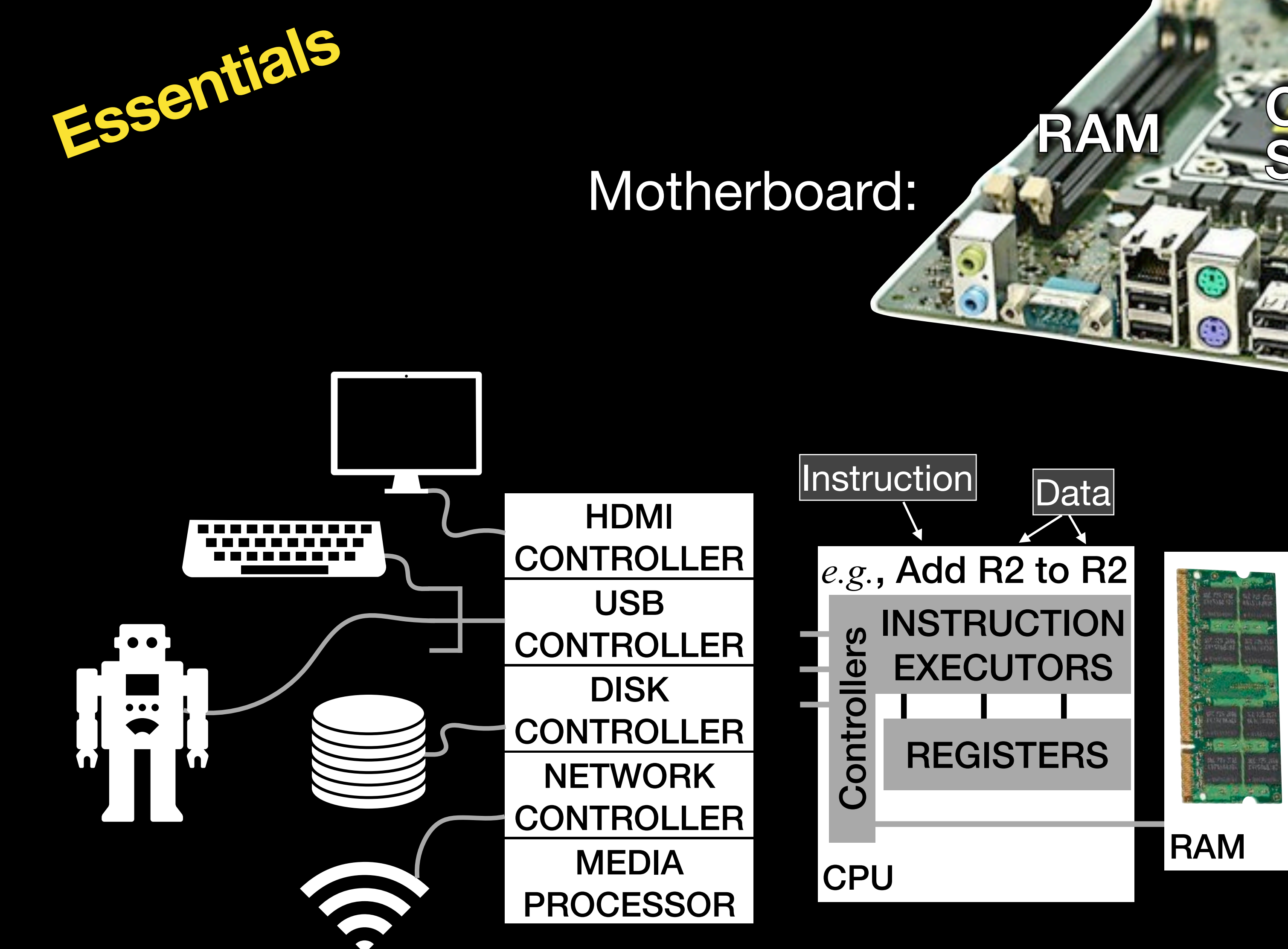

- Communication protocol
- Some shared data-store
- Each can operate concurrently on behalf of many "programs"
- Some are "programmable"

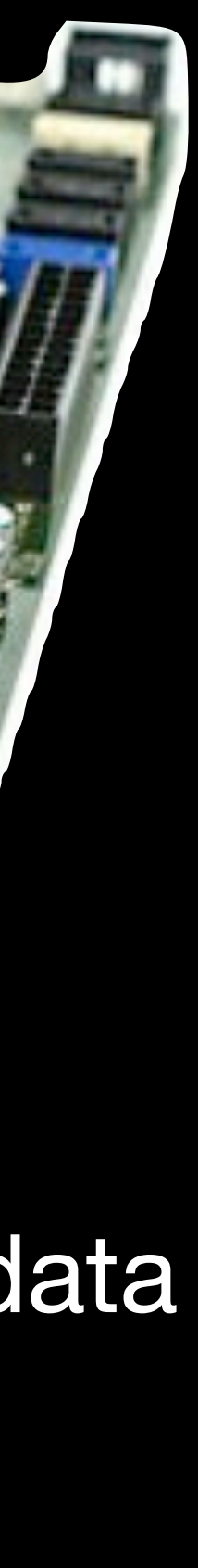

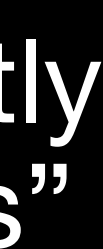

**EXPANSION**

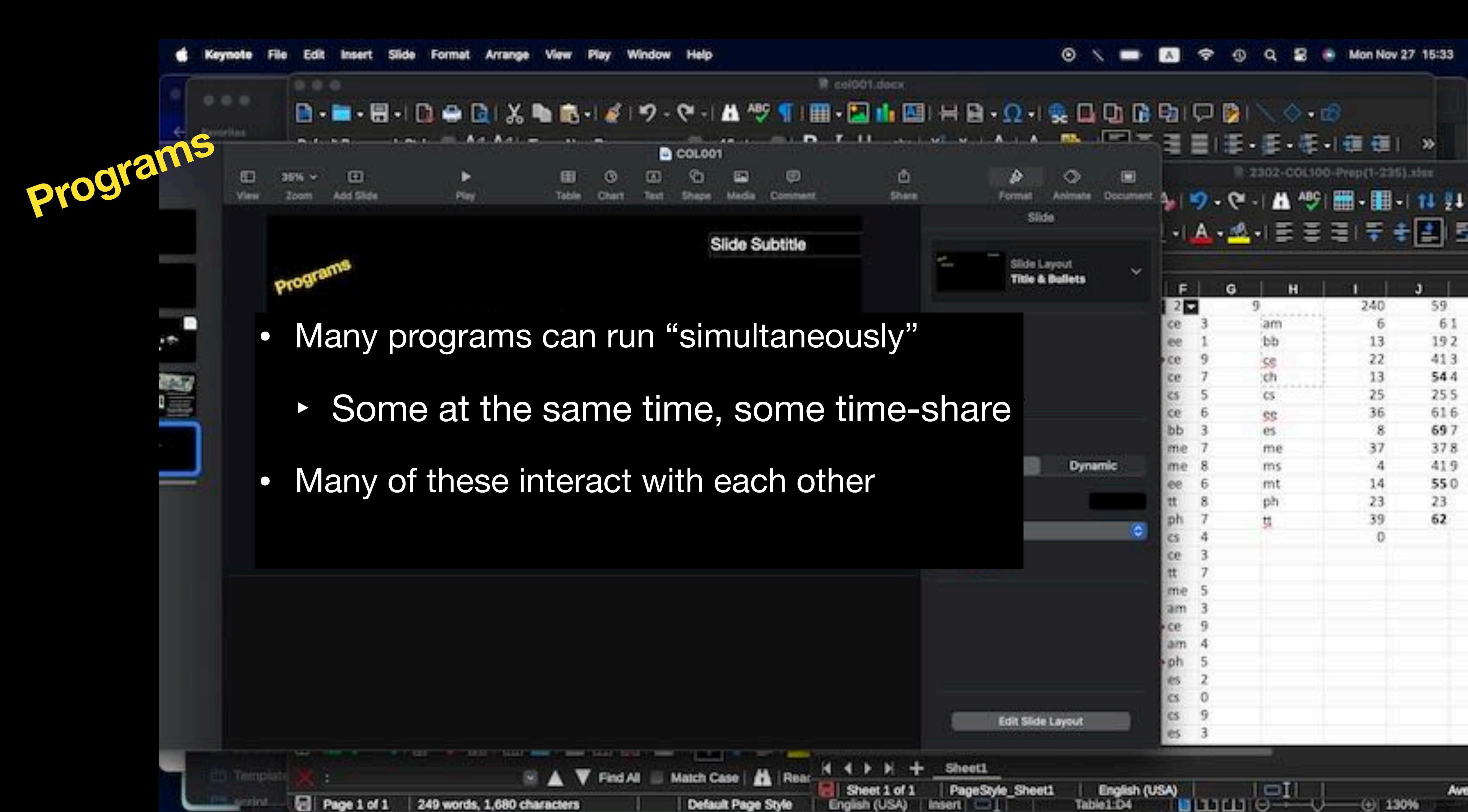

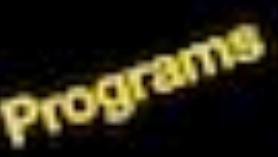

AirDrop

**BUNK** 

- -
- 

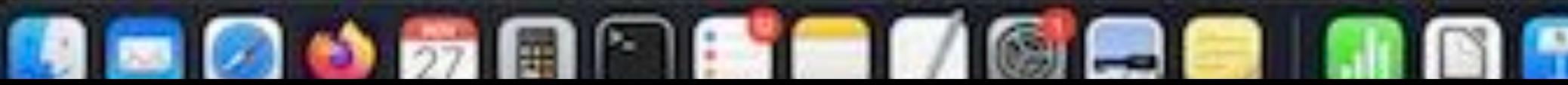

θ

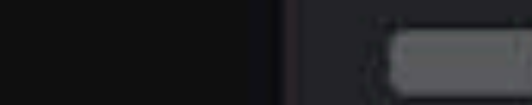

Esurface glasmons, Wayrouldes

**Program & Data**

- Programs may reside in files (persistent storage)
	- ‣ Could be more than one file
- Running Programs generally require data ↝ Running instance is a *process*
	- Input and Output can also be in one or more files
	- ‣ May also by/to user through a peripheral , Or by/to another program
- In its file, the program is just like data: a passive sequence of bytes
	- "Someone" must start to run it (each program has a staring point) Operating System ⟿

## Both Program and Data can .. and do reside in *Memory*

**Program Execution**

- Many interfaces
	- ‣ Point with a mouse and click
	- ‣ Tap on a touch screen
- Some way to find the program/icon
	- ‣ Search?
		- That is itself another program. How to find it?
		- Maybe, a shortcut (Key shortcut, swipe up)
- Give the name of the program to a "program starter"

**Navigating Files**

- Want to direct "random" access to data
	- ‣ Require some way to refer to location (address)
	- ‣ Given the location, retrieve contents (which could be a list of items)
- File system resides on disks (Persistent storage)
- Tree like structure
	- Start with root "/", and traverse branches also denoted by "/" (unix)
	- ‣ Each branch has a name
- Full path provides the precise location of the file on the disk

**Develop Program**

- Programming environment and execution environment
- Creating a list of instructions
	- ‣ Need to know what types of instructions are available
- A language to express the program in
	- Requires translation into "Add R2 to R1" style simple instructions
- Helps to have:
	- ‣ Correctness checkers
	- ‣ Documentation of language features and grammar

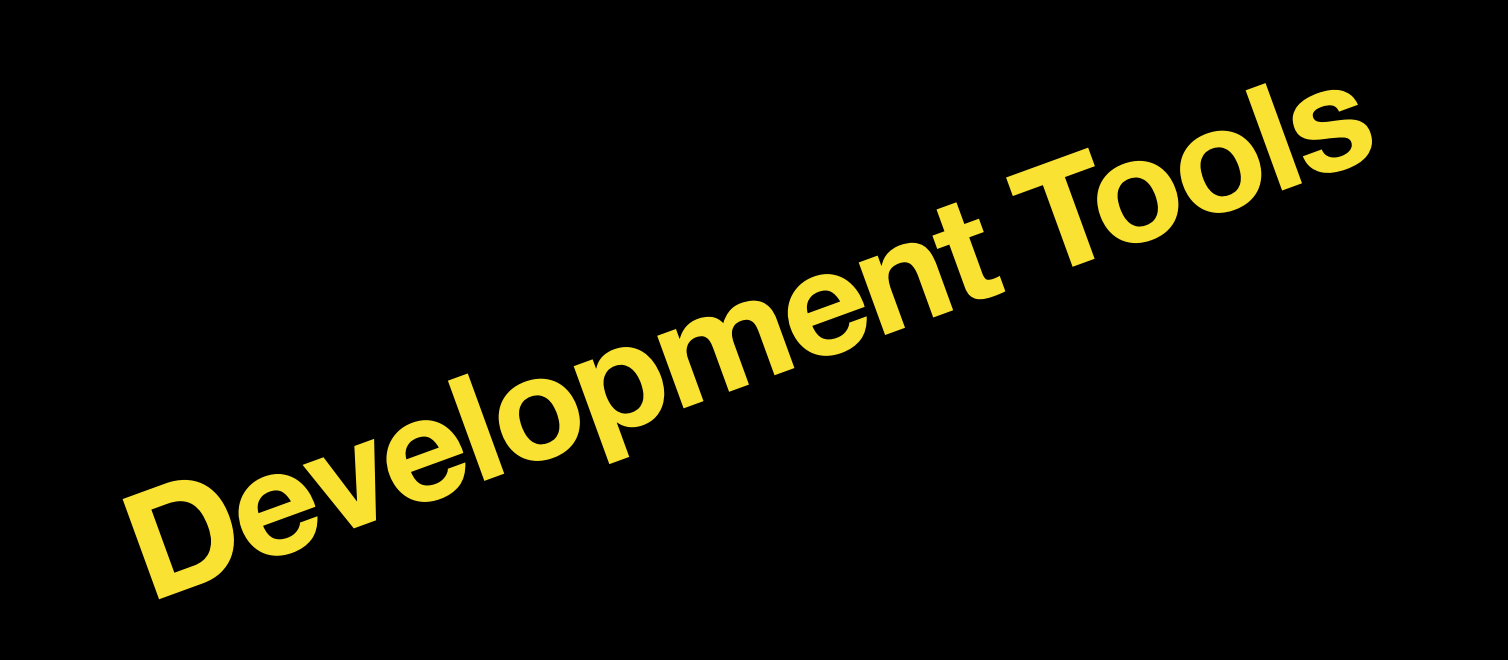

### • Editor

- Libraries and Modules
- Debugger
- IDE
- Compiler/Interpreter
- OS/Shell/Launcher
- Process listing
- Result checking